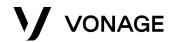

### The OpenTok API

Manik Sachdeva

October 2019

### Agenda

What is OpenTok?
OpenTok Basics
Platform
Let's build!

### What is OpenTok?

The OpenTok platform makes it easy to embed high-quality real-time interactive video, voice, messaging, screen-sharing and more into web, mobile, and desktop apps.

### What is OpenTok?

The platform includes <u>client-side SDKs</u> for web, iOS, Android, and Windows as well as <u>server-side SDKs</u> that wrap the <u>OpenTok REST API</u>.

### **OpenTok Basics**

### **OpenTok Basics**

- Session
- Token
- Publishing & Subscribing
- Events

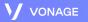

### Session

- A "virtual room" where participants interact
- Has a unique sessionId
- Where users can publish and subscribe

### Types of Sessions

- Relayed
  - Relayed (Peer-to-Peer) Media is streamed directly between clients. Good for remote areas that are not close to an OpenTok Media Router.
- Routed
  - Routed Media is streamed through OpenTok's SFU. This provides upload bandwidth savings for large calls and the ability to record (archive), broadcast, and dial out with SIP.

### Token

- A participant's key to a session
- Expire after a certain time (specified by the developer)
- Can contain custom metadata
- Roles
  - Moderator
  - Publisher
  - Subscriber

## **Publishing & Subscribing**

#### • Publisher

- Creator of the stream
- Has the ability to publish audio or video only
- Subscriber
  - Receiver of the stream
  - Has the ability to subscribe to audio or video only

#### **Events**

- Session Events
  - Connection Events
    - connectionCreated
    - connectionDestroyed
  - Stream Events
    - sessionConnected
    - streamCreated
    - streamDestroyed
    - sessionDisconnected
    - sessionReconnecting
    - sessionReconnected
    - streamPropertyChanged
  - Error Event
    - Error
  - Signal
  - Many more

### **API Model**

Publish: patient phone camera+audio Publish: stethoscope audio stream Subscribe: doctor video stream

Publish: doctor laptop camera+audio Subscribe: phone video stream Subscribe: stethoscope audio stream

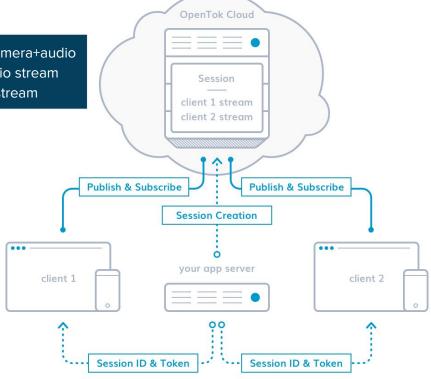

#### **OpenTok Platform**

## **Supported Platforms**

- Web
- i0S
- Android
- Windows
- Unity (beta)
  - Available for iOS, Android, Windows, Mac
- Linux (beta)
- Mac (private beta)
- React Native (supported by community)
- Cordova(supported by community)

### **Supported Browsers**

- Chrome
- Firefox
- Safari
- Edge (beta)
- Internet Explorer
- Opera

# Archiving (Recording)

## **Types of Archives**

- Composed
  - Stitched recording with layout control
  - Resolution Support
- Individual Stream
  - Intended for use with a post-processing tool, to produce customized content generated by your application.

### Layout Control

- You can specify the layout of the videos when you start the archive and you can also update the layout when the archive is in progress
- Predefined Layouts
  - Best Fit
  - Picture in Picture
  - Vertical Presentation
  - Horizontal Presentation
- Custom Layouts using CSS

### **Resolution** Support

- Composed
  - 1280 x 720
  - o 640 x 480
- Individual
  - Resolution captured by the camera

### **Storing Archives**

- AWS S3
- Microsoft Azure
- ...

### **API Model**

Publish: patient phone camera+audio Publish: stethoscope audio stream Subscribe: doctor video stream

Publish: doctor laptop camera+audio Subscribe: phone video stream Subscribe: stethoscope audio stream

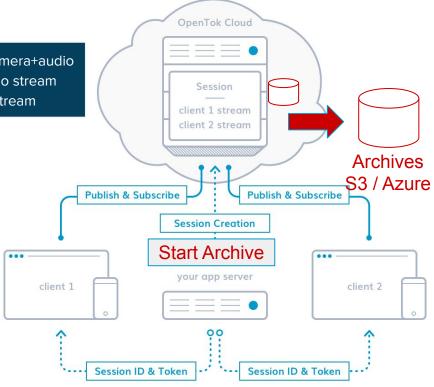

### Let's build!

#### https://github.com/msach22/opentok-vonage-campus

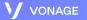